## GéoWeb

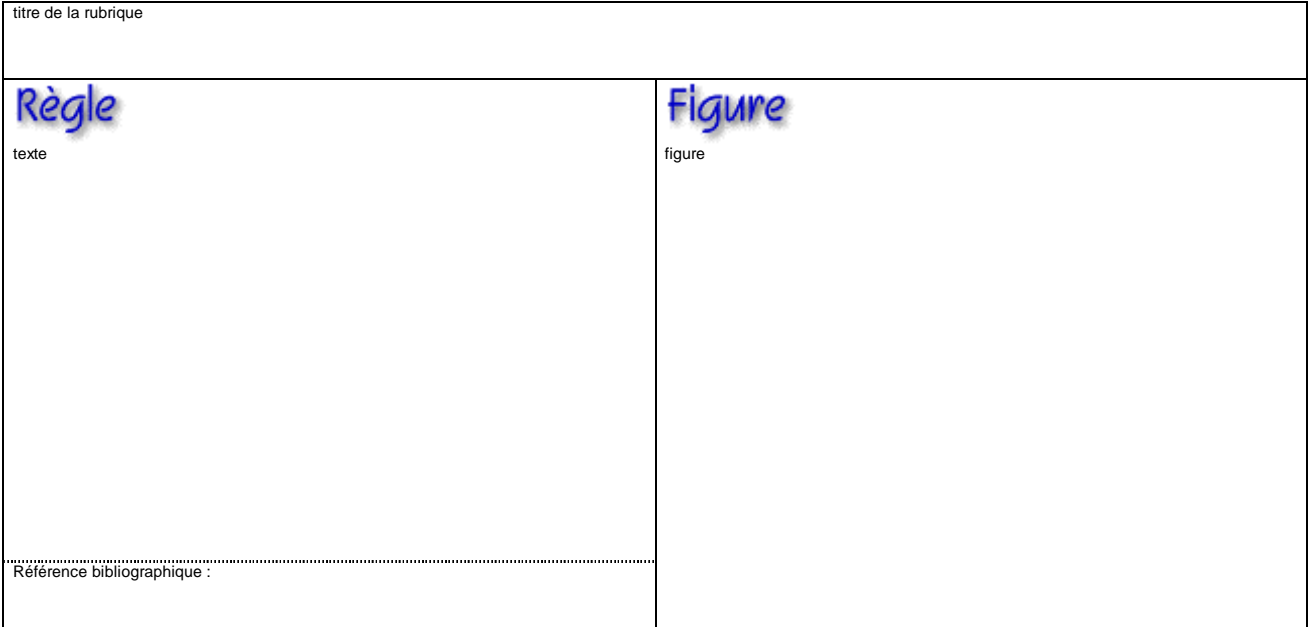

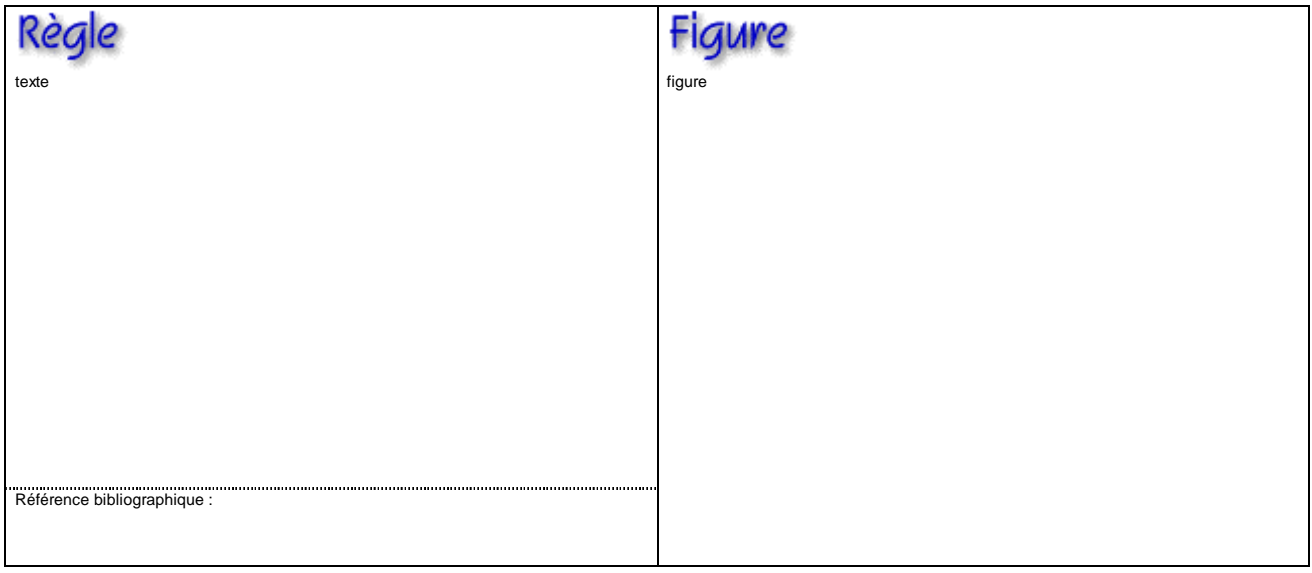

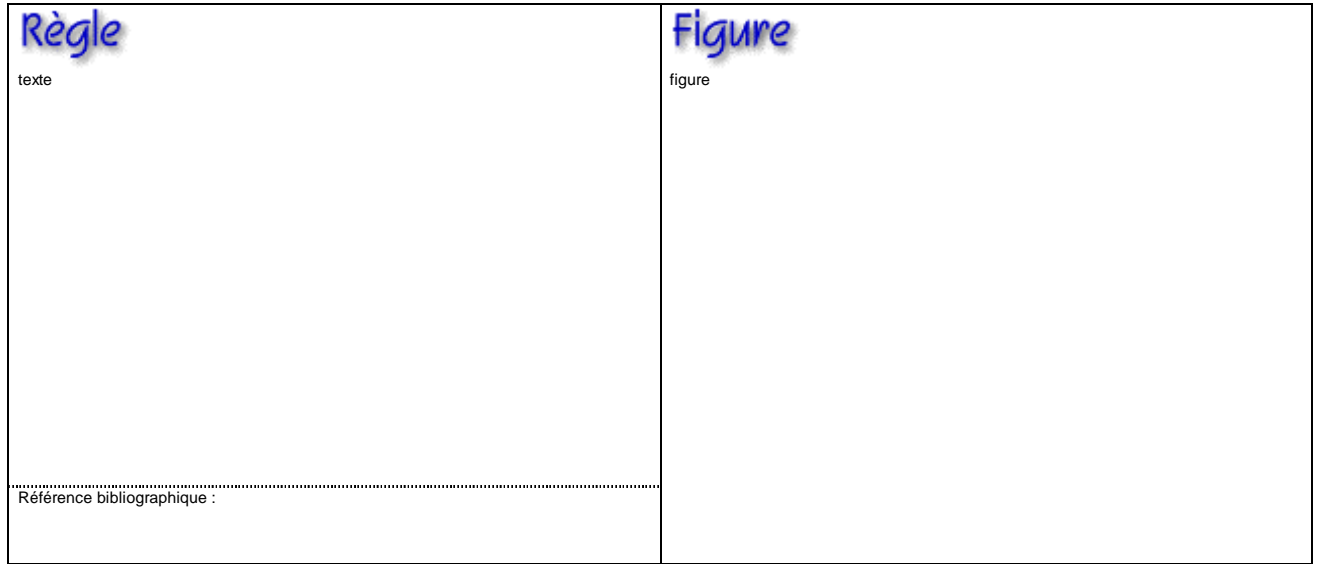